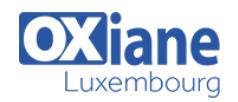

# **[Fast Track to SharePoint Power User \(SharePoint Online\)](https://www.oxiane.lu/formation/fast-track-to-sharepoint-power-user-sharepoint-online/)**

Le succès de Sharepoint depuis la version 2007 en passant par la version 2013 est un fait. Les entreprises ont pu penser de façon globale leur plateforme coopérative tant au niveau organisationnel que technique et éviter la prolifération des sources d'informations tout en homogénéisant leur accès avec un simple navigateur.

Avec cette nouvelle version de plateforme collaborative, SharePoint 2016 s'enrichit fortement en termes d'ergonomie et propose de nouvelles fonctionnalités. Notre formation Fast Track Sharepoint présente l'ensemble des possibilités de la plateforme ainsi que toutes nouveautés comprenant SharePoint OnLine avec Office 365 !

## Détails

- Code : FT-SP-OL
- Durée : 5 jours (35 heures )

#### Public

- Customer who are new to **SharePoint**
- SharePoint developers
- SharePoint end users
- SharePoint Site Owners
- Users
- Utilisateurs

#### **Objectifs**

- Créer des sites et organiser l'espace de travail dans SharePoint Online (Office 365)
- Les composants d'un site SharePoint Online (Office 365)
- Comment utiliser Les application de type Liste
- Comment utiliser les WebParts de SharePoint Online (Office 365)
- Administration Sécurisation des accès

## Programme

## Présentation de SharePoint

- Qu'est-ce que SharePoint ?
- Les apports de SharePoint pour une entreprise
- Les nouveautés de SharePoint par rapport aux précédentes versions
- Les différences entre SharePoint Fondation, SharePoint server, Online (Office 365)
- Les types de licences et leurs coûts

## Créer des sites et organiser l'espace de travail dans SharePoint Online (Office 365)

- Structure d'un site et vocabulaire SharePoint 2013
- La collection de sites, site, sous-site : principes et organisation
- Créer un site et une collection de sites
- La navigation dans un site
- Les menus de fonctionnalités
- Les types de site
- Les modèles de site
- Pourquoi et comment créer un centre de services SharePoint ?

## Les composants d'un site SharePoint Online (Office 365)

- Le site et ses pages
- Créer, modifier et supprimer des pages
- Les rubans d'édition
- **Les éléments non textuels**

Pré-requis

- La personnalisation du site
- Les barres de navigation

## Les application de type Liste

- Les éléments
- Créer, modifier et supprimer des éléments
- Les rubans d'édition
- Créer une liste personnalisée
- Les paramètres avancés de gestion de liste
- Intégration avec Office

#### Les applications de type Bibliothèque

- Les documents
- Créer, modifier et supprimer des documents
- Intégration avec Office et Office Web Apps
- Les rubans d'édition
- Les paramètres avancés de gestion de bibliothèque
- Gérer des cycles de vie de documents
- Les autres types de bibliothèques
- Nouvelle gestion de la vidéo

## Les WebParts de SharePoint Online (Office 365)

- Les WebParts composants d'application : pourquoi et comment ?
- Les autres types de WebPart : pourquoi et comment ?

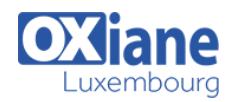

#### Administration – Sécurisation des accès

- Le rôle et les fonctionnalités de paramétrage de site de l'administrateur
- Architecture de la sécurité SharePoint
- Principe de gestion de la sécurité : Rôle, Groupe, Objets sécurisables
- Mise en oeuvre de la sécurité : héritage ou spécifique
- Bonnes pratiques dans la sécurisation des accès
- Le suivi de l'activité d'un site (Rapport d'audit et Web analytics)

Cycle de vie d'un site

### Organiser le travail collaboratif dans SharePoint Online (Office 365)

- Le modèle de site Projet, ses applications et son intégration avec MS Project
- La recommandation de contenu
- Organiser rapidement le travail collaboratif grâce aux affichages
- Présentation et déploiement des workflows standards de **SharePoint**

### Modalités

- Type d'action :Acquisition des connaissances
- Moyens de la formation :Formation présentielle 1 poste par stagiaire 1 vidéo projecteur Support de cours fourni à chaque stagiaire
- Modalités pédagogiques :Exposés Cas pratiques Synthèse
- Validation :Exercices de validation Attestation de stages